### **SYLABUS**

#### **DOTYCZY CYKLU KSZTAŁCENIA** *2022-2025*

*(skrajne daty*)

Rok akademicki 2024/2025

#### **3. PODSTAWOWE INFORMACJE <sup>O</sup> PRZEDMIOCIE**

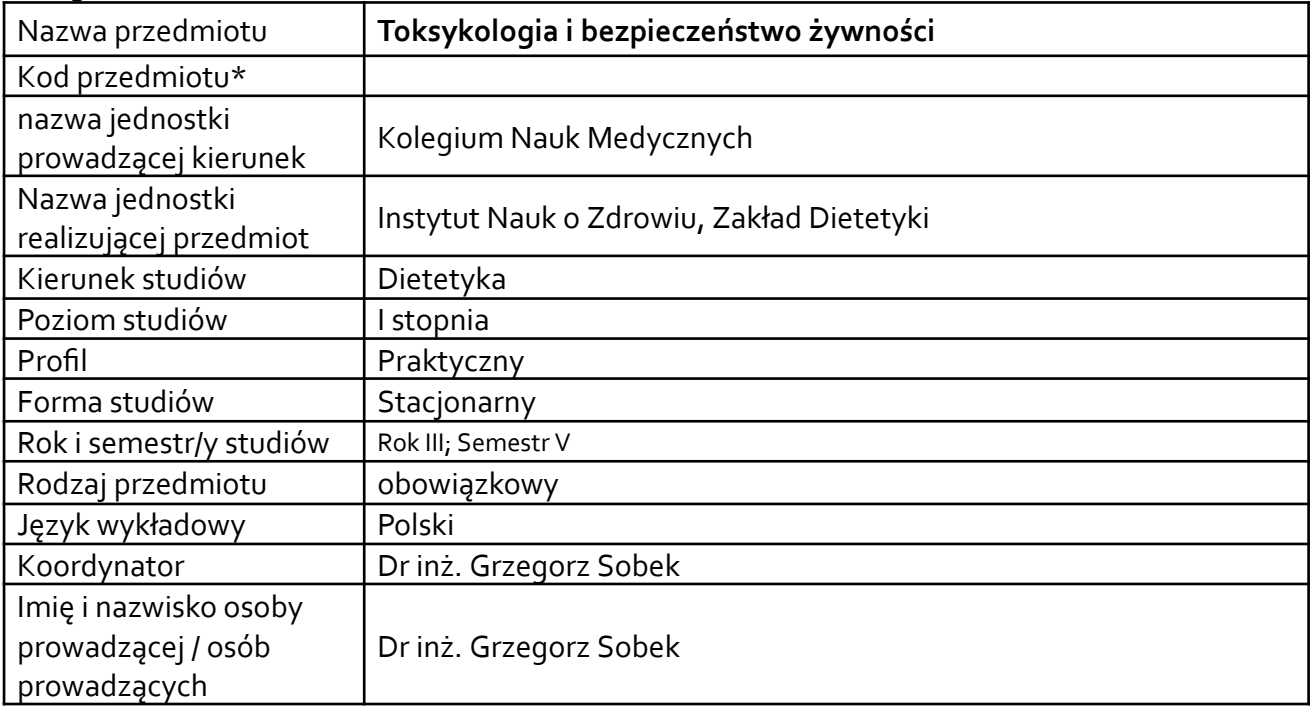

**\*** *-opcjonalni*e, *zgodnie z ustaleniami w Jednostce*

# **1.1.Formy zajęć dydaktycznych, wymiar godzin i punktów ECTS**

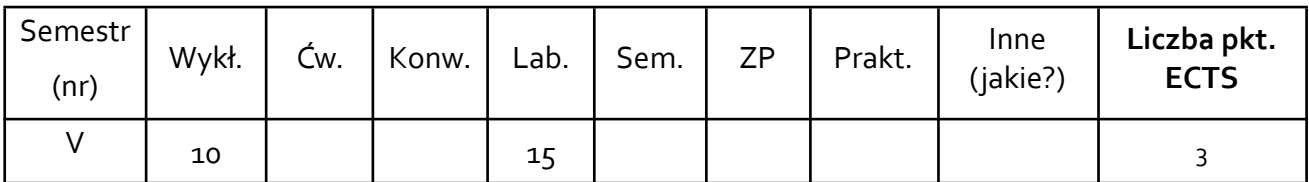

## **1.2. Sposób realizacji zajęć**

x zajęcia w formie tradycyjnej

x zajęcia realizowane z wykorzystaniem metod i technik kształcenia na odległość\* \* wykłady

**1.3 Forma zaliczenia przedmiotu (z toku)** (egzamin, zaliczenie z oceną, zaliczenie bez oceny)

Wykład (W): semestr – zaliczenie bez oceny, Ćwiczenia (Ćw): semestr - zaliczenie z oceną,

#### **2.WYMAGANIA WSTĘPNE**

Zaliczenie przedmiotu Technologia żywności i towaroznawstwo

## **3. CELE, EFEKTY UCZENIA SIĘ, TREŚCI PROGRAMOWE <sup>I</sup> STOSOWANE METODY DYDAKTYCZNE**

# **3.1 Cele przedmiotu**

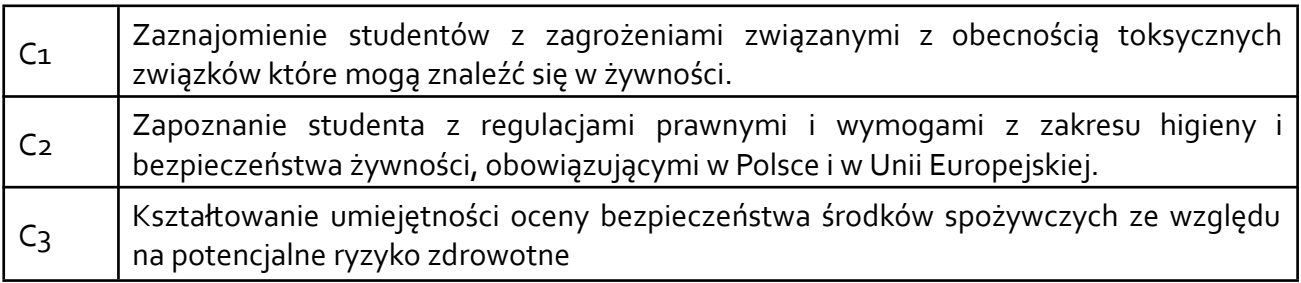

# **3.2 Efekty uczenia się dla przedmiotu**

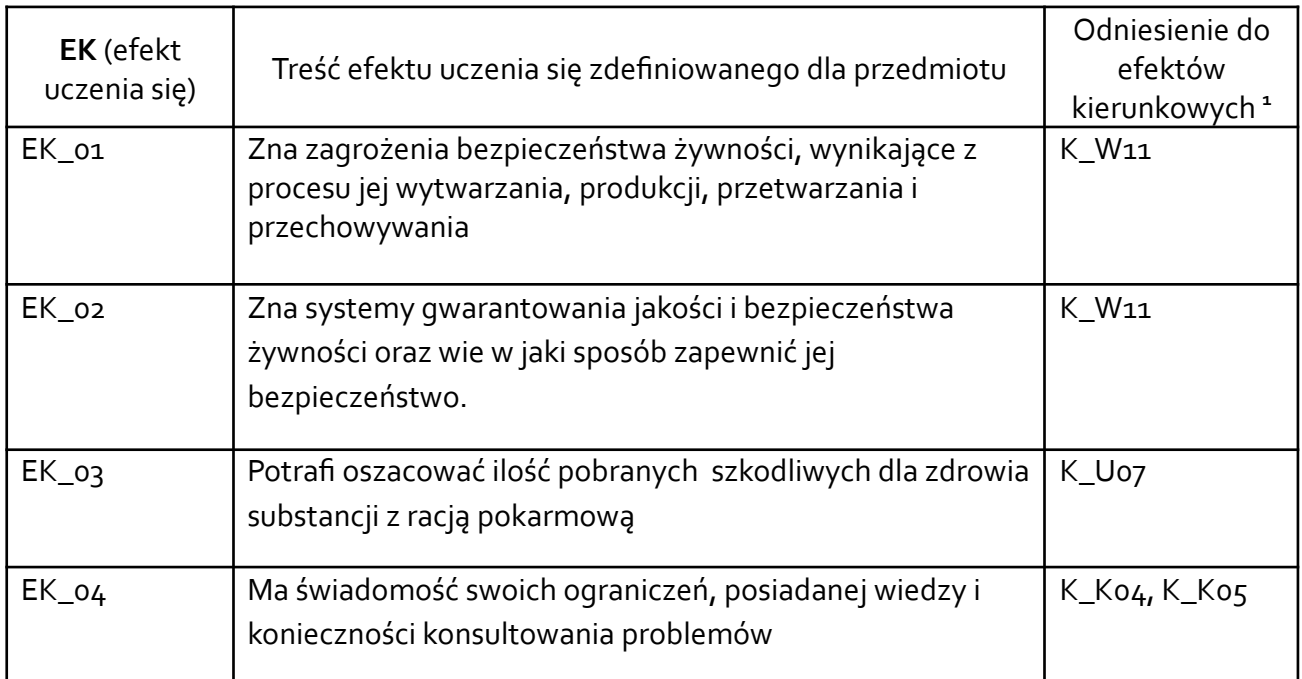

## **3.3 Treści programowe**

A. Problematyka wykładu

| Treści merytoryczne                                                                    |
|----------------------------------------------------------------------------------------|
| Toksykologia - pojęcia, definicje. Wpływ substancji toksycznych na organizm człowieka. |
| Bezpieczeństwo żywności - standardy obowiązujące na świecie                            |
| Wymogi i regulacje prawne dotyczące bezpieczeństwa żywności                            |
| Wpływ substancji toksycznych na organizmy żywe                                         |

<sup>1</sup> W przypadku ścieżki kształcenia prowadzącej do uzyskania kwalifikacji nauczycielskich uwzględnić również efekty uczenia się ze standardów kształcenia przygotowującego do wykonywania zawodu nauczyciela.

Zagrożenia wynikające z cieplnej obróbki żywności

Naturalne szkodliwe związki występujące w żywności

Warunki i znaczenie stosowania substancji dodatkowych do żywności

Aspekty toksykologiczne stosowania dodatków do żywności

Fałszowanie dodatków do żywności

Epidemiologia zatruć i zakażeń pokarmowych

Współczesne problemy zdrowotne

B. Problematyka ćwiczeń audytoryjnych, konwersatoryjnych, laboratoryjnych, zajęć praktycznych

Treści merytoryczne

Rodzaje i charakterystyka zagrożeń fizycznych, chemicznych i biologicznych

Toksyczność metali ciężkich

Pestycydy w żywności, epidemiologia zatruć pestycydami

Azotany, azotyny i ich toksyczność

Nitrozoaminy w produktach żywnościowych

Zatrucia żywności dioksynami

Toksyczność polichlorowanych bifenyli

Bakterie wywołujące zakażenia i zatrucia pokarmowe

Toksyny wytwarzane przez grzyby

Choroby wywoływane przez pasożyty

Znaczenie szkodników w żywności

Obliczanie dawki LD50 wybranych substancji toksycznych

Oszacowanie pobrania zanieczyszczeń z racją pokarmową i wybranymi potrawami (metale ciężkie, dioksyny, akrylamid)

# **3.4 Metody dydaktyczne**

**Wykład:** Wykład problemowy, wykład z prezentacją multimedialną, metody kształcenia na odległość

**Ćwiczenia**: prezentacja multimedialna, burza mózgów, dyskusja, realizacja zadania,

# **4. METODY I KRYTERIA OCENY**

# **4.1 Sposoby weryfikacji efektów uczenia się**

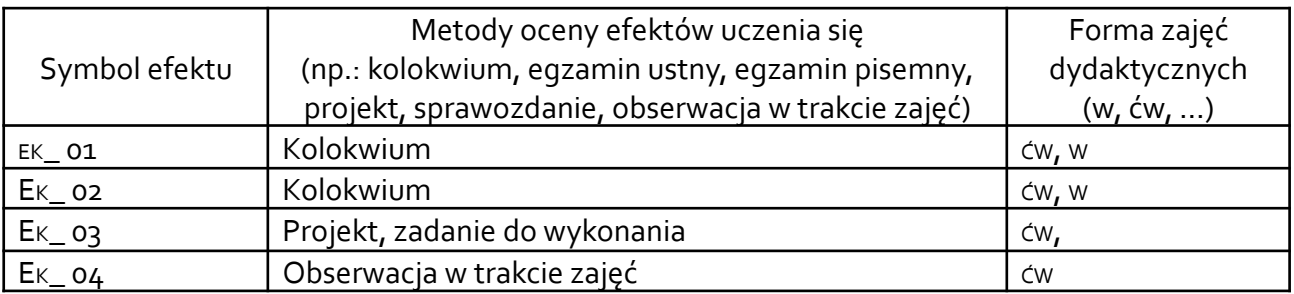

# **4.2 Warunki zaliczenia przedmiotu (kryteria oceniania)**

Wykłady:

Zaliczenie na podstawie obecności

Ćwiczenia :

Pozytywna ocena z zaliczenia końcowego - test jednokrotnego wyboru, test wielokrotnej

odpowiedzi, test uzupełniania odpowiedzi

- tj. uzyskanie co najmniej 60% punktów z testu pisemnego

- Zaliczenie teoretyczne pisemne, składające się z pytań testowych i otwartych obejmujących całość materiału

- Za odpowiedź prawidłową student otrzymuje 1 punkt, za błędną 0 punktów

Zakres ocen:  $2,0 - 5,0$ 

Ocena wiedzy:

5,0 - wykazuje znajomość każdej z treści kształcenia na poziomie 91- 100%

4,5 - wykazuje znajomość każdej z treści kształcenia na poziomie 81- 90%

4,0 - wykazuje znajomość każdej z treści kształcenia na poziomie 71- 80%

3,5 - wykazuje znajomość każdej z treści kształcenia na poziomie 61- 70%

3.0 - wykazuje znajomość każdej z treści kształcenia na poziomie 60%

Ćwiczenia:

1. pełne uczestnictwo i aktywność studenta na ćwiczeniach

2. obserwacja pracy studenta

3. bieżąca informacja zwrotna

4. ocena przygotowanej pracy (zadania)

6. dyskusja w czasie ćwiczeń

7. sprawdzanie wiedzy studenta w trakcie ćwiczeń

8. zaliczenie pisemne końcowe w formie testu - uzyskanie co najmniej 60% punktów z testu pisemnego. Zaliczenie teoretyczne pisemne, składające się z pytań testowych i otwartych.

## **5. CAŁKOWITY NAKŁAD PRACY STUDENTA POTRZEBNY DO OSIĄGNIĘCIA ZAŁOŻONYCH EFEKTÓW W GODZINACH ORAZ PUNKTACH ECTS**

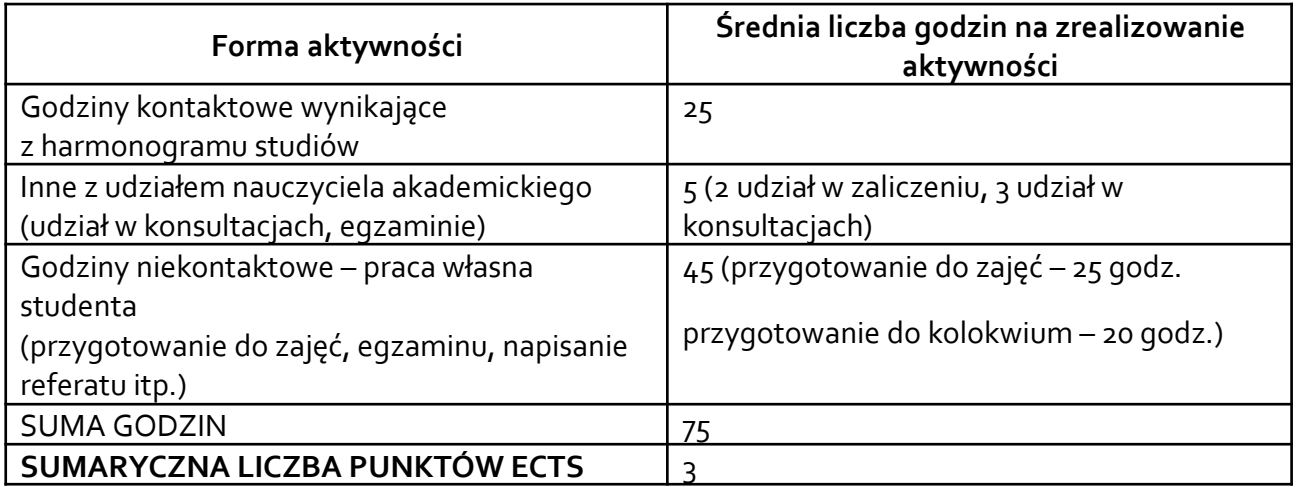

*\* Należy uwzględnić, że 1 pkt ECTS odpowiada 25-30 godzin całkowitego nakładu pracy studenta.*

## **6. PRAKTYKI ZAWODOWE W RAMACH PRZEDMIOTU**

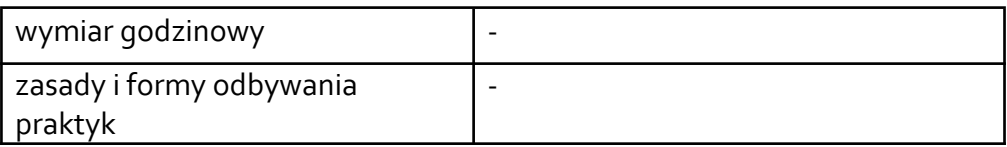

## **7. LITERATURA**

Literatura podstawowa: 1.Kolarzyk E. Antyodżywcze i antyzdrowotne aspekty żywienia człowieka. Wyd. Uniwersytetu Jagielońskiego w Karkowie, 2016. 2.Andrejko D., Andrejko M. Zanieczyszczenia żywności. Źródła ich oddziaływanie na organizm człowieka. Wyd. Uniwersytetu Przyrodniczego w Lublinie, 2009. 3. Wilczak, A. Sikorski Z: Szkodliwe substancje w żywności. Pochodzenie, działanie, zagrożenia zdrowotne. Wyd. [Naukowe](http://www.wydawnictwosggw.pl/index.php?s=karta&id=568) PWN 2020. 4.Przepisy prawne z zakresu żywności i żywienia (polskie i unijne). 5.Gawęcki J., Krejpcio Z. Bezpieczeństwo żywności i żywienia. Wydawnictwo Uniwersytetu Przyrodniczego w Poznaniu, 2014. 6. Kołożyn-Krajewska D. (red). Higiena produkcji żywności, Wyd. SGGW, Warszawa 2019. Literatura uzupełniająca:

1.Henryk Gertig i Janusz Przesławski: Bromatologia. Wydawnictwo Lekarskie PZWL. Warszawa 2015.

2.Krzystyniak L, Obiedziński M. Przewodnik po bezpiecznej żywności. Wydawnictwo Medyk, Warszawa 2012.

3. Brzozowska A. (red.): Toksykologia żywności - przewodnik do ćwiczeń", Wyd. SGGW 2010.

4. Seńczuk W. (red.): [Toksykologia](http://www.pzwl.pl/id,33,did,0,kid,313,ptitle,toksykologia-wspolczesna.htm) współczesna, Wydawnictwo Lekarskie PZWL, Warszawa 2005.

5. Nikonorow M., Urbanek-Karłowska B.: Toksykologia żywności, PZWL, Warszawa 1987.

6. Gertig H., Duda G.: Żywność a zdrowie i prawo, Wydawnictwo Lekarskie PZWL, Warszawa 2004.

Akceptacja Kierownika Jednostki lub osoby upoważnionej